## DIN EN 15969-2:2023-01 (D)

## Tanks für die Beförderung gefährlicher Güter - Digitale Schnittstelle für den<br>Datenaustausch zwischen Tankfahrzeugen und stationären Einrichtungen - Teil 2: Kommerzielle und logistische Daten; Deutsche Fassung EN 15969-2:2022

## **Inhalt**

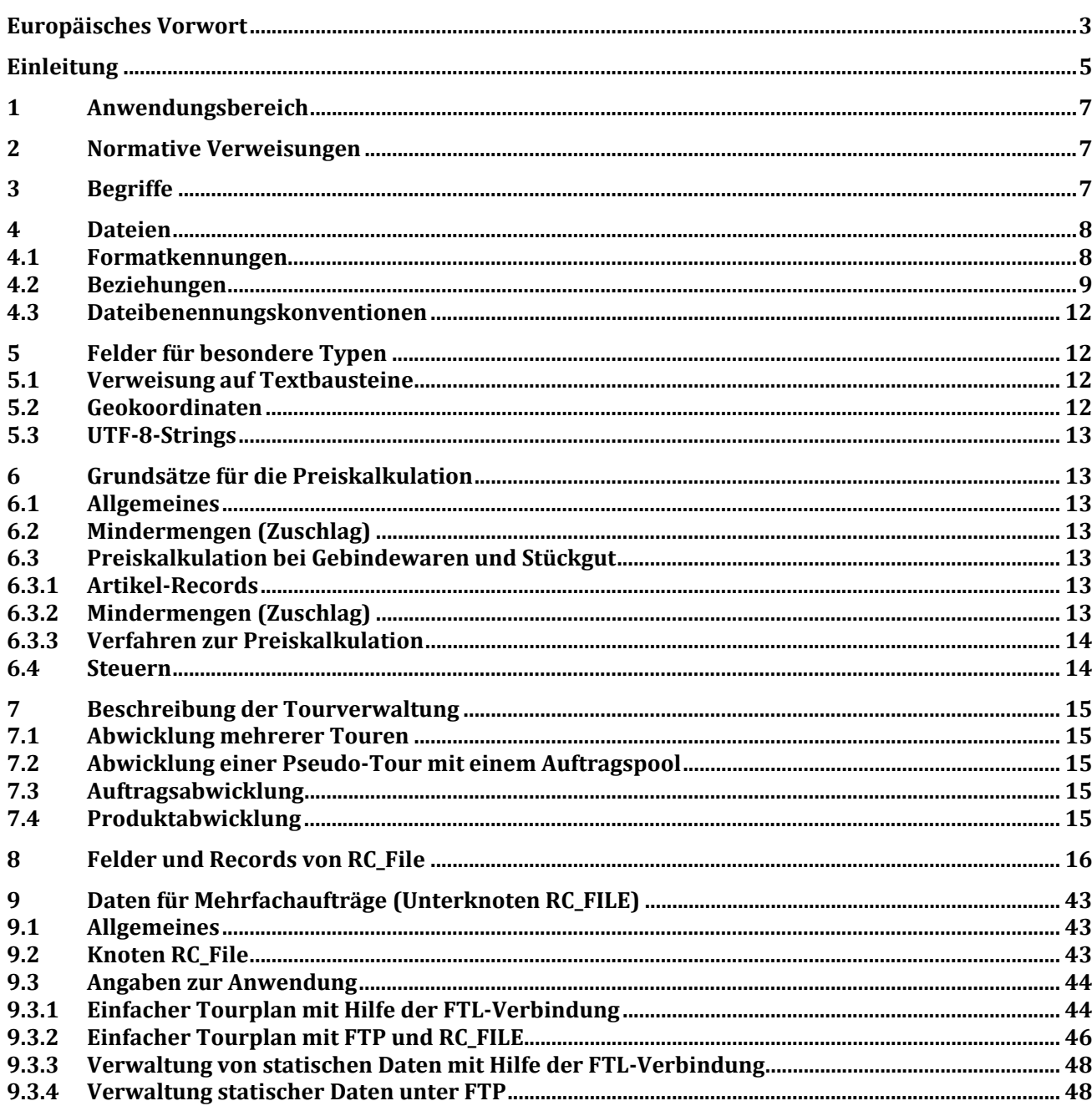